## Médiathèques équipées d'une boîte de retour

Vous pouvez déposer vos documents (hors jeux) dans l'une des boîtes de retour du réseau.

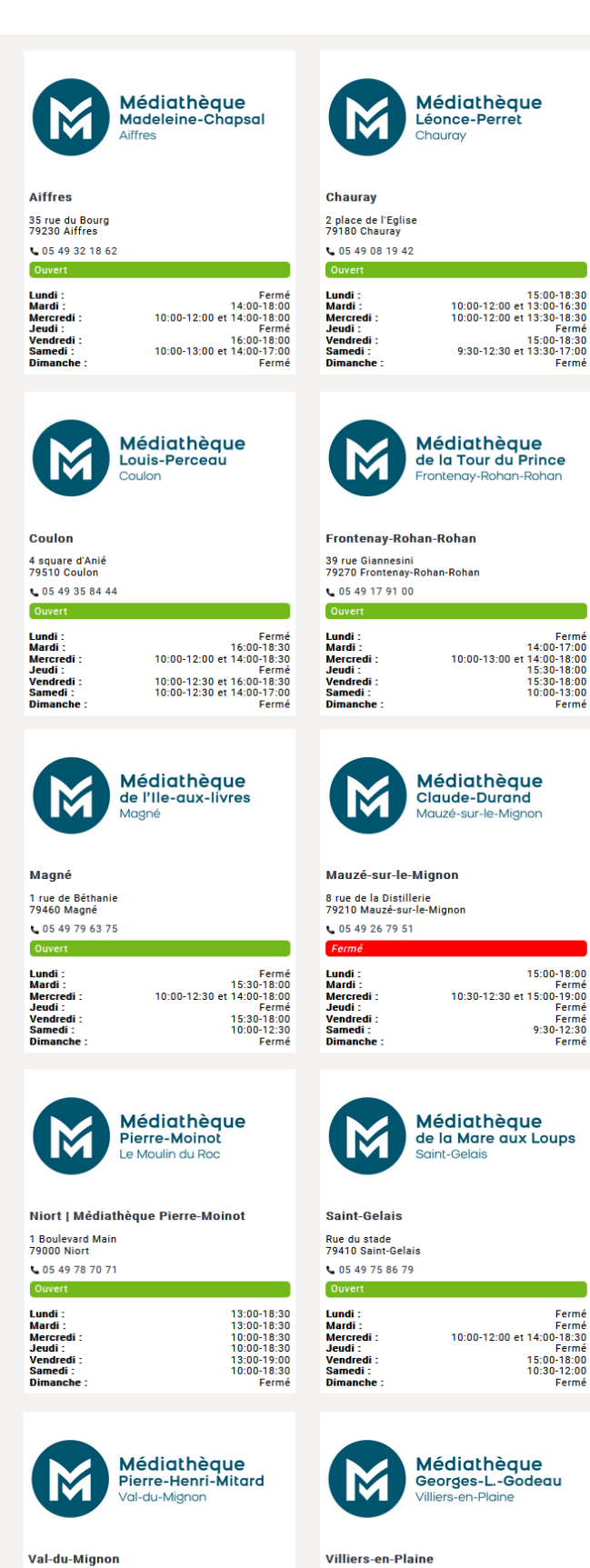

Route de Benet<br>79160 Villiers-en-Plaine

Ferm

Ferme<br>15:30-18:00<br>14:00-18:00<br>15:30-18:00<br>10:00-12:00<br>Fermé

10:00-12:00 et

**4 05 49 33 53 97** Ouver

Lundi :<br>Mardi :<br>Mercredi :<br>Jeudi :<br>Vendredi :<br>Samedi :<br>Dimanche

3 place Pierre-Rousseau (Usseau)<br>79210 Val-du-Mignon  $-0549104981$ 

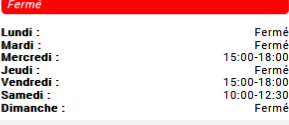